# **Distribution EOLE - Tâche #22276**

Scénario # 22222 (Terminé (Sprint)): Corriger les dysfonctionnement rencontrés à l'upgrade 2.5.2 vers 2.6.2

## **Erreur à masquer sur les serveurs sans eole-antivirus ou eole-sympa**

01/12/2017 10:12 - Joël Cuissinat

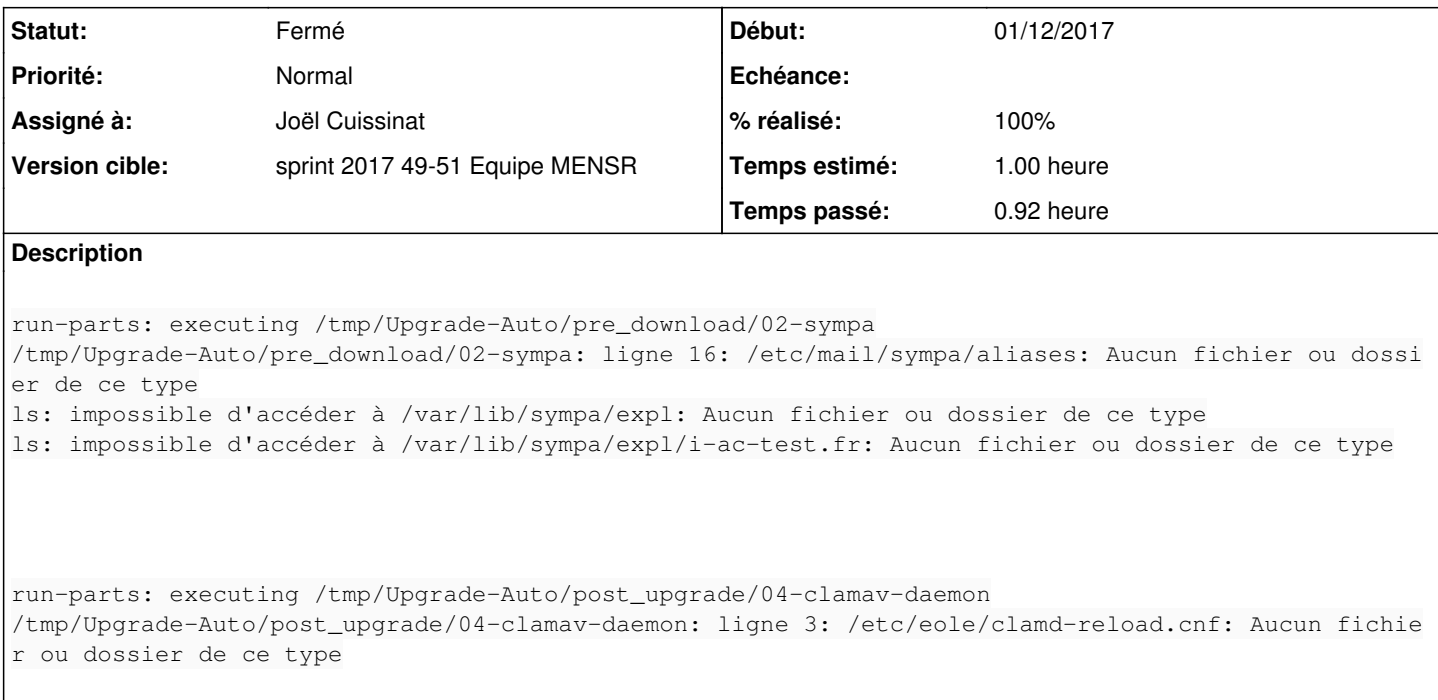

### **Révisions associées**

## **Révision c4a508d8 - 07/12/2017 12:17 - Joël Cuissinat**

Upgrade-Auto : cosmétique sur post\_upgrade/04-clamav-daemon

Ref: #22276

## **Révision c979188d - 07/12/2017 13:28 - Joël Cuissinat**

Upgrade-Auto : cosmétique sur pre\_download/02-sympa

Ref: #22276

### **Révision 673bc9aa - 08/12/2017 16:14 - Laurent Flori**

Fix path for container\_mode in regenalias

ref: #21831

## **Historique**

# **#1 - 07/12/2017 11:39 - Joël Cuissinat**

*- Statut changé de Nouveau à En cours*

## **#2 - 07/12/2017 11:39 - Joël Cuissinat**

*- Description mis à jour*

*- Assigné à mis à Joël Cuissinat*

### **#3 - 07/12/2017 12:10 - Joël Cuissinat**

*- Sujet changé de Erreur à masquer sur les serveurs sans eole-antivirus à Erreur à masquer sur les serveurs sans eole-antivirus ou eole-sympa*

#### **#4 - 07/12/2017 12:10 - Joël Cuissinat**

*- Description mis à jour*

#### **#5 - 07/12/2017 13:29 - Joël Cuissinat**

*- % réalisé changé de 0 à 100*

*- Restant à faire (heures) changé de 1.0 à 0.25*

#### **#6 - 08/12/2017 16:40 - Joël Cuissinat**

*- Statut changé de En cours à Résolu*

#### **#7 - 19/12/2017 16:44 - Emmanuel GARETTE**

- *Statut changé de Résolu à Fermé*
- *Restant à faire (heures) changé de 0.25 à 0.0*

#### OK :

```
run-parts: executing /tmp/Upgrade-Auto/pre_download/02-sympa
run-parts: executing /tmp/Upgrade-Auto/pre_download/03-annuaire
```
et

run-parts: executing /tmp/Upgrade-Auto/post\_upgrade/04-clamav-daemon run-parts: executing /tmp/Upgrade-Auto/post\_upgrade/90-clear-apparmor-cache